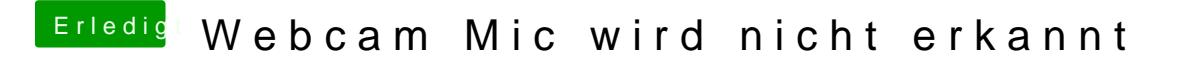

Beitrag von fundave3 vom 27. März 2016, 00:36

oder du machst dir ne Virtuelle maschiene auf. Mit Win z.B und bindest das Solltest du Probleme haben helfe ich dir gerne